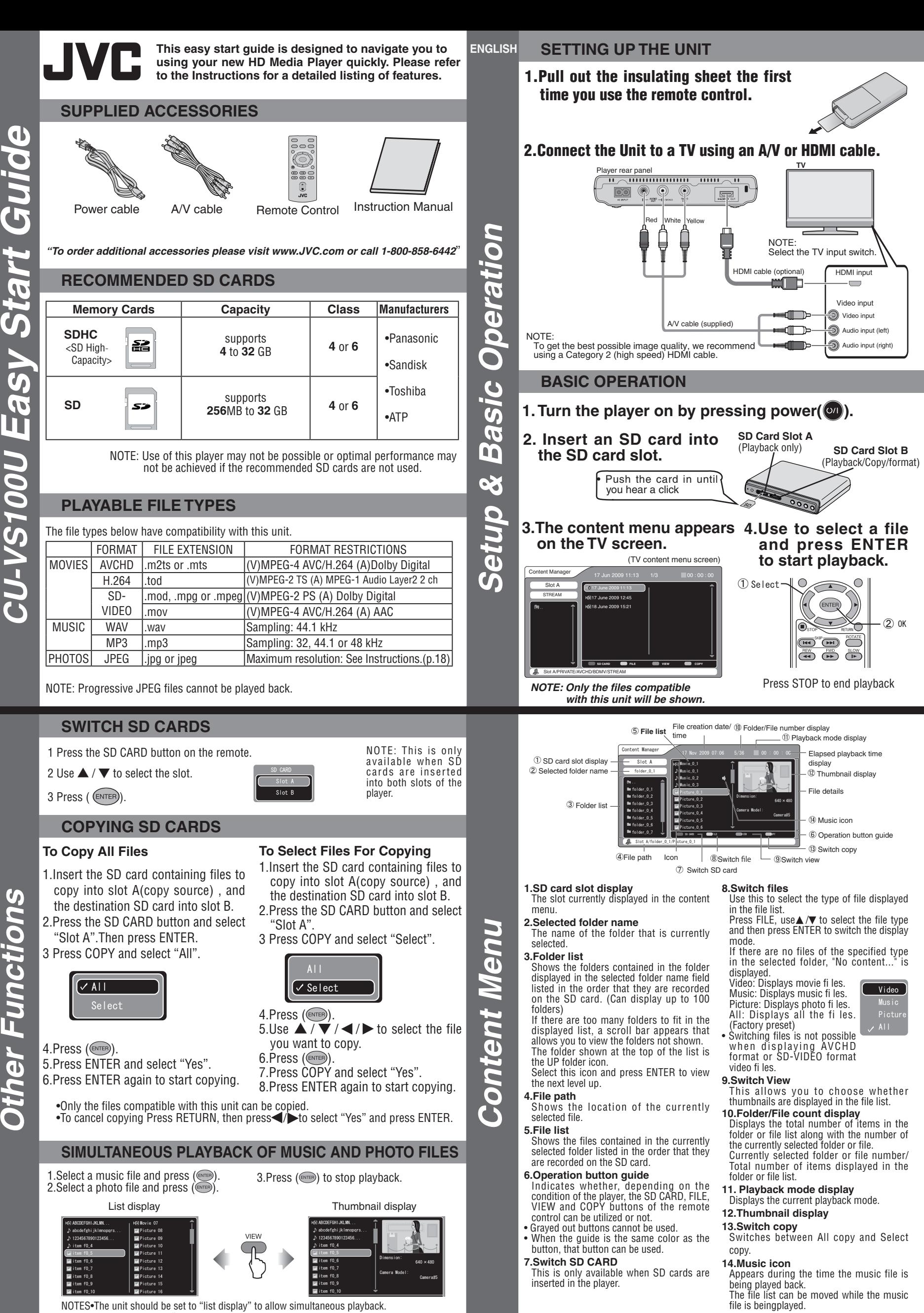

**Customer Service** TOLL FREE: 1-800-252-5722 For our online tutorials please visit:

http://camcorder.jvc.com/tutorials.jsp **Example for Search And Search And Feceive a special offer.**<br>Download from Www Somanuals com. All Manuals Search And Download.

Register your HD Media Player online at: REGISTER.JVC.COM

**JVC Company of America A Division of JVC Americas Corp. 1700 Valley Road, Wayne, NJ 07470** www.jvc.com

*Guide Start Easy U100VS-CU* **-VS100U Easy Start Guide** 

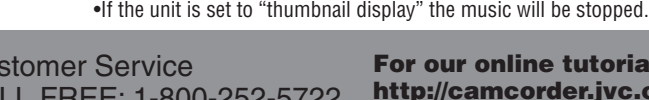

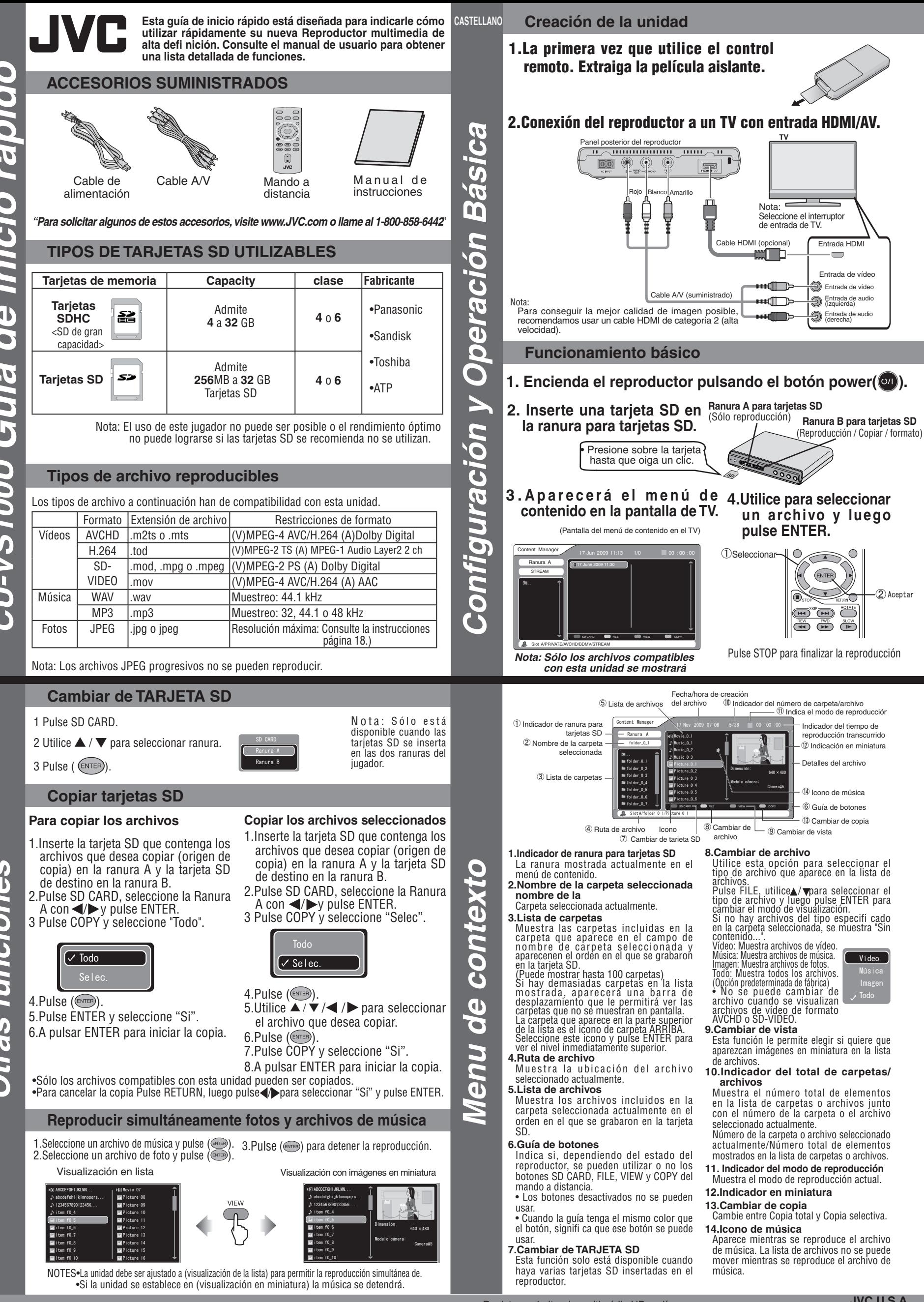

*funciones Otras* ras funciones

> Atención al cliente NÚMERO GRATUITO: 1-800-252-5722

Para consultar nuestros tutoriales en línea, visite: http://camcorder.jvc.com/tutorials.jsp

REGISTER.JVC.COM

**JVC U.S.A. Una división de JVC Americas Corp. 1700 Valley Road, Wayne, NJ 07470** www.jvc.com

**Exactly Stoom, Catorial System**<br>Download from Www.Somanuals.com. All Manuals Search And Download.

Registre su Leitor de multimédia HD en línea en:

Free Manuals Download Website http://myh66.com http://usermanuals.us http://www.somanuals.com http://www.4manuals.cc http://www.manual-lib.com http://www.404manual.com http://www.luxmanual.com http://aubethermostatmanual.com Golf course search by state http://golfingnear.com

Email search by domain

http://emailbydomain.com Auto manuals search

http://auto.somanuals.com TV manuals search

http://tv.somanuals.com